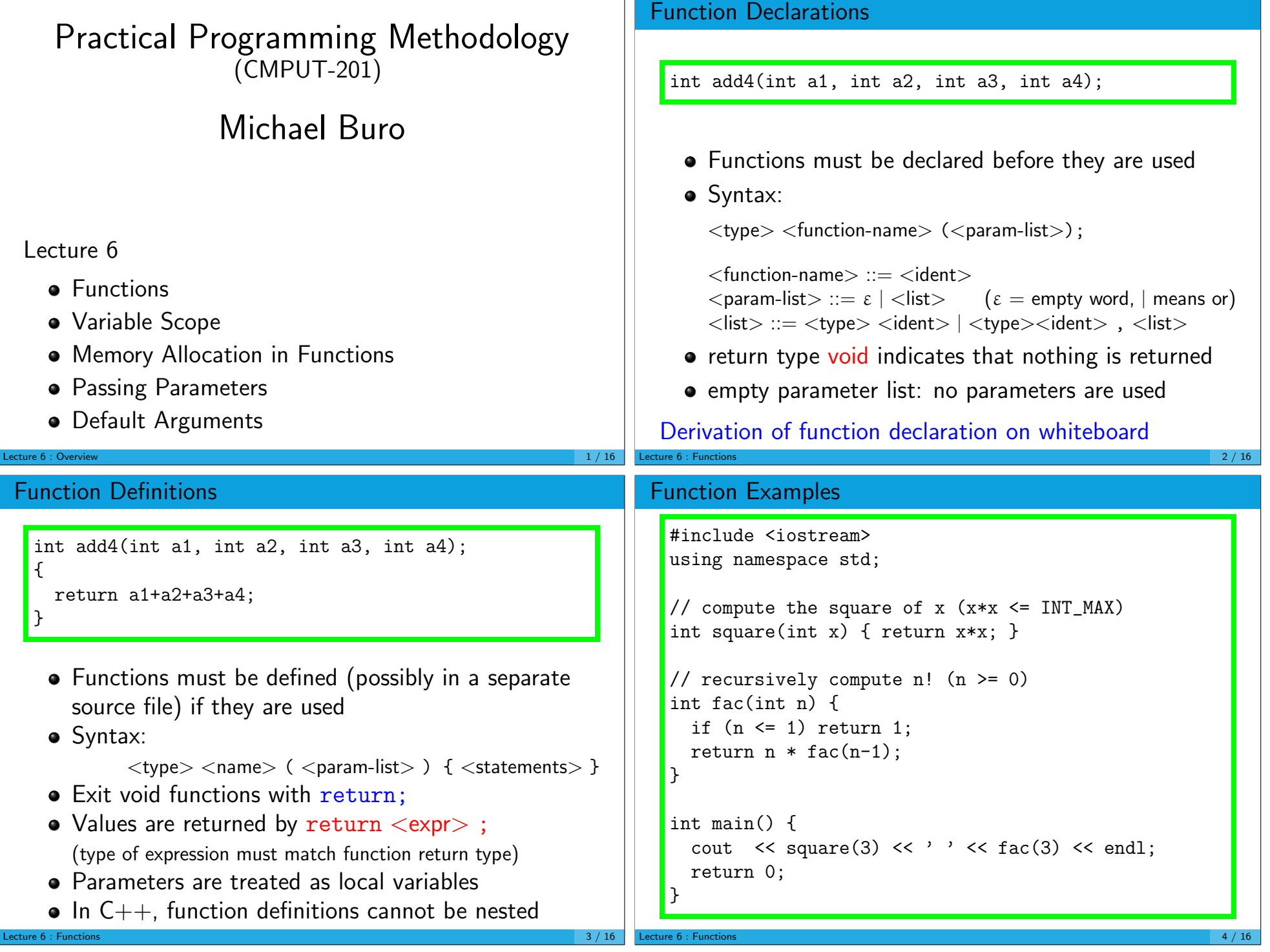

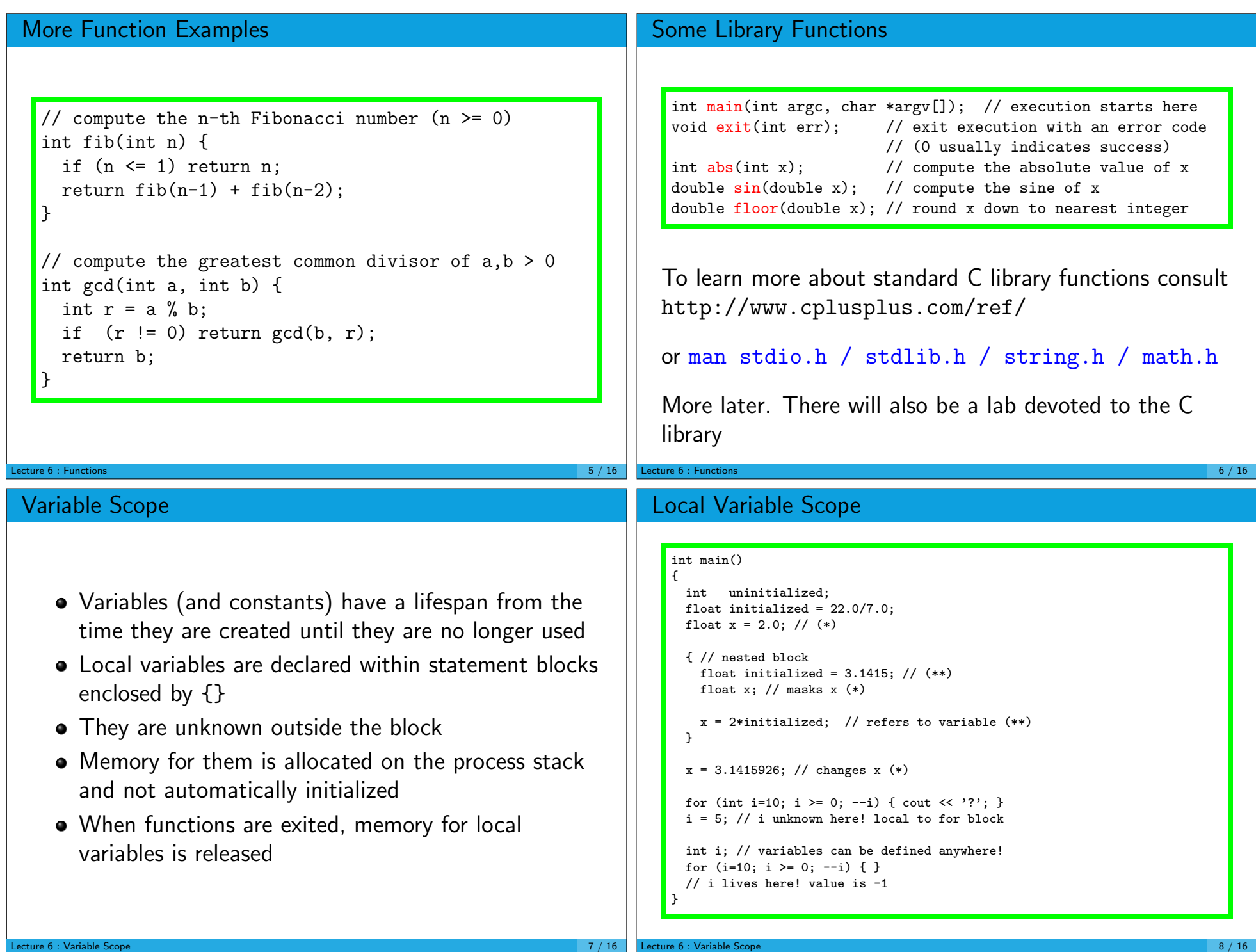

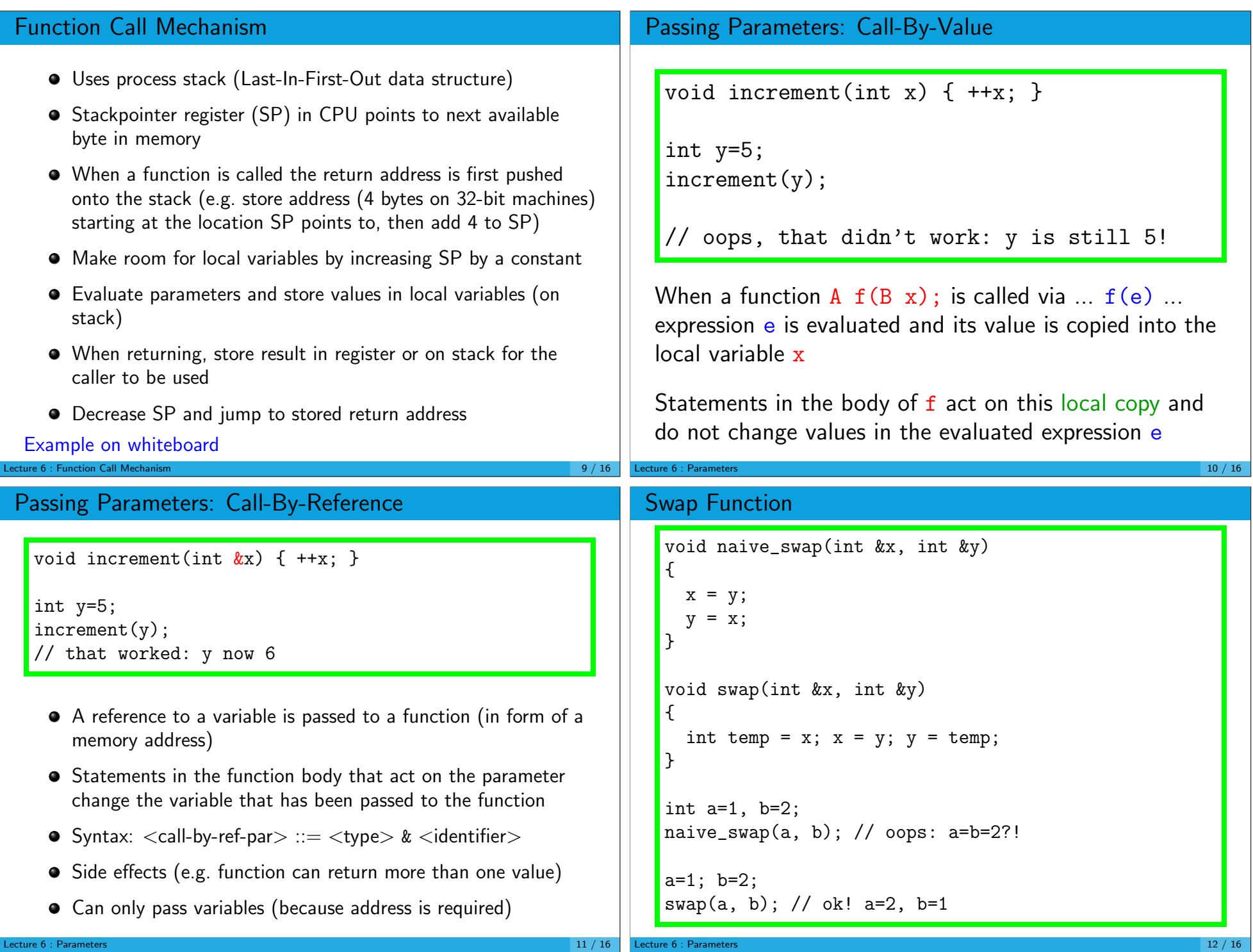

## Passing Large Objects

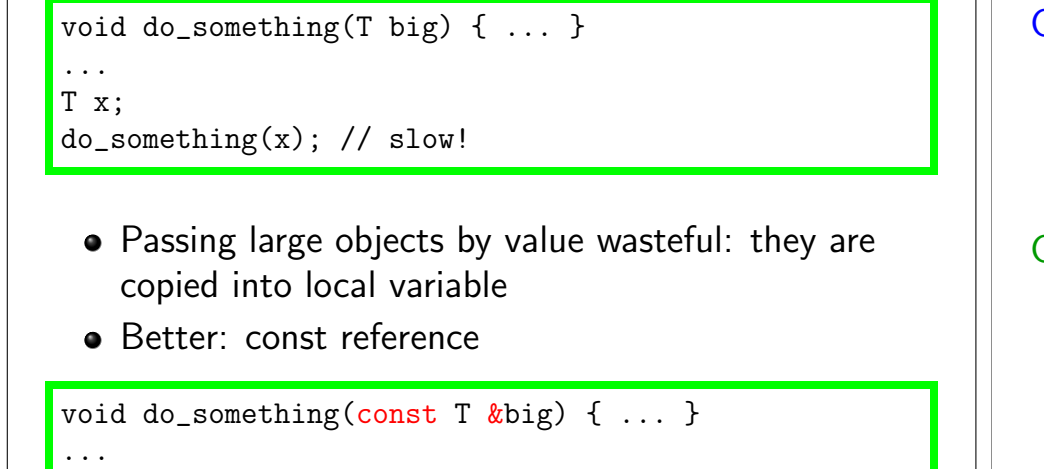

## Pros & Cons

## $do\_something(x)$ ; // equivalent but much faster! Lecture  $6$  : Parameters  $13$  /  $16$ Call-by-Value  $+$  Callee detached from caller, no direct side-effects − Data is copied to a local variable. Can be time consuming Call-by-Reference − Side Effects; need to look at function declaration to see whether call-by-reference is used − Only variables as parameters + Only reference is copied. Fast. (const qualifier protects read-only parameters) Lecture  $6$  : Parameters  $14$  /  $16$ Default Arguments void  $print(int value, int base = 10);$ print(31); print(31,10); print(31,16); print(31,2); -> 31 31 1f 11111 Arguments can have default values Syntax in parameter list of function declaration:  $<$ type $>$  $<$ identifier $>$   $=$   $<$ constant-expression $>$ All default arguments must be in the rightmost positions Omitting arguments begins with the rightmost one Default Argument Example void foo(int a, int  $b=2$ , int  $c=3$ , int  $d=4$ ); foo(); is illegal  $foo(x);$  calls  $foo(x,2,3,4);$  $foo(x,y);$  calls  $foo(x,y,3,4);$  $foo(x,y,z);$  calls  $foo(x,y,z,4);$  $foo(4,3,2,1);$  calls  $foo(4,3,2,1);$ // illegal: void bar(int  $a=1$ , int b, int  $c=3$ , int d); // why?  $bar(x,y,z)$  would be ambiguous

ecture 6 : Default Arguments  $15 / 16$ 

T x;